# Swift/iOS Tutorial for 6.808 Feb 4, 2022

#### This tutorial is based on Apple's Official Guide

I will point out important features that may be used in 6.808 labs.

#### Links

- [A Swift Tour](https://docs.swift.org/swift-book/GuidedTour/GuidedTour.html)
- **[The Basics](https://docs.swift.org/swift-book/LanguageGuide/TheBasics.html)**

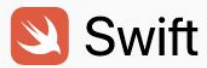

THE SWIFT **PROGRAMMING** LANGUAGE SWIFT 52

#### WELCOME TO SWIFT About Swift Version Compatibility A Swift Tour LANGUAGE GUIDE

LANGUAGE REFERENCE

**REVISION HISTORY** 

← RETURN TO SWIFT.ORG

#### A Swift Tour

Tradition suggests that the first program in a new language should print the words "Hello, world!" on the screen. In Swift, this can be done in a single line:

print("Hello, world!")  $1$ // Prints "Hello, world!"  $\overline{2}$ 

If you have written code in C or Objective-C, this syntax looks familiar to you-in Swift, this line of code is a complete program. You don't need to import a separate library for functionality like input/output or string handling. Code written at global scope is used as the entry point for the program, so you don't need a main () function. You also don't need to write semicolons at the end of every statement.

This tour gives you enough information to start writing code in Swift by showing you how to accomplish a variety of programming tasks. Don't worry if you don't understand somethingeverything introduced in this tour is explained in detail in the rest of this book.

#### NOTE

For the best experience, open this chapter as a playground in Xcode. Playgrounds allow you to edit the code listings and see the result immediately.

**Download Playground** 

ON THIS PAGE V

#### Constants, Variables, Types

Constants (let) and Variables (var)

```
var myVariable = 42myVariable = 50let myConstant = 42
```
Type Safety

- Auto type inference
- Annotate with a colon if needed
- Static type checking
- Explicit type conversion required
	- e.g. Int <-> Double

let implicitInteger =  $70$ let implicitDouble =  $70.0$ let explicitDouble: Double =  $70$ 

## String Interpolation  $\setminus (\ldots)$

- Convert values to string
- Allow calculations

```
let apples = 3let oranges = 5let appleSummary = "I have \langle (apples) apples."
let fruitSummary = "I have \langle (apples + oranges) pieces of fruit."
```
## Printing

#### ● print vs. NSLog

- NSLog adds a timestamp and identifier (slower)
- NSLog is used in Lab 0 video tutorials

Xcode console

 $print("Hello, world!") \longrightarrow Hello, world!$ 

NSLog("Hello, world!") - 2020-02-07 09:22:39.947443-0500 Lab0[87933:5960518] Hello, world!

## Arrays, Dictionaries

#### **Arrays**

```
var shoppingList = ["catfish", "water", "tulips"]
shoppingList[1] = "bottle of water"
shoppingList.append("blue paint")
```
#### **Methods**

Python • lst.count len() • lst.enumerated() enumerate()

● lst.isEmpty

**Dictionaries** use  $[k:v]$ , not  $\{k:v\}$ .

```
var occupations = ["Malcolm": "Captain",
   "Kaylee": "Mechanic",
occupations ["Jayne"] = "Public Relations"
```
#### Control Flow

- Conditionals: if, switch
- Loops: for-in, while, repeat-while

```
let interestingNumbers = ["Prime": [2, 3, 5, 7, 11, 13],
                          "Fibonacci": [1, 1, 2, 3, 5, 8],
                          "Square": [1, 4, 9, 16, 25],
                      var largest = \thetaIterate over a dict \longrightarrow for (kind, numbers) in interestingNumbers {
                      for number in numbers {
Iterate over a list ——
                                                                Braces required
                                                                Parenthesis optional
                                   largest = numberł
                           ł
                      ł
                      print(largest)
                      // Prints "25"
```
### Range Operators

- Closed range operator a...b
- Half-open range operator a...
- One-sided ranges ...a, a..., ...

```
let names = ["Anna", "Alex", "Brian", "Jack"]
let count = names.countfor i in \theta...<count \{print("Person \iota(i + 1) is called \iota(names[i])")
ł
// Person 1 is called Anna
// Person 2 is called Alex
// Person 3 is called Brian
// Person 4 is called Jack
```

```
for name in names [2, . .] {
    print(name)
ł
// Brian
// Jack
for name in names [...2] {
    print(name)
ł
11 Anna
// Alex
// Brian
```
## **Optionals**

- Type followed by ? Value or nil var optionalString:  $String? = "Hello"$  $print(optimations1String == nil)$ // Prints "false"
- Optional binding: if/while + let pattern

```
var optionalName: String? = "John Appleseed"
var greeting = "Hello!"
if let name = optionalName \{\longleftrightarrow\} name's type is String
     \alpha areeting = "Hello, \alpha (name)"
ł.
           Can add the else case for nil
```
### Forced unwrapping, Downcasting

- Forced unwrapping: a!
	- "I know that this optional definitely has a value; please use it."

```
let possibleNumber = "123"
let convertedNumber = Int(possibleNumber)// convertedNumber is inferred to be of type "Int?", or "optional Int"
if convertedNumber != nil {
    print("convertedNumber has an integer value of \(convertedNumber!).")
\mathcal{F}// Prints "convertedNumber has an integer value of 123."
```
- Downcasting: type cast operator
	- **as?** Conditional: return an optional value
	- $\circ$  as! Forced: trigger a runtime error if downcast to an incorrect class type

#### Functions

 $\bullet$  func; use  $\rightarrow$  followed by return type

func greet(person: String, day: String) -> String { return "Hello \(person), today is \(day)." ł greet(person: "Bob", day: "Tuesday")

• Custom/no argument labels

```
No label Custom label
func greet ( person: String, on day: String) -> String {
    return "Hello \langle (person), today is \langle (day)."
ł
greet("John", on: "Wednesday")
 No label Custom label
```
#### Extra: Closures

- Functions are actually a special case of closures: blocks of code that can be called later
- Closure without a name:  $\{ \ldots$  in  $\ldots$  }

```
numbers.map(\{ (number: Int) \rightarrow Int in
                                 let result = 3 * number
                                 return result
                            \})
                             let mappedNumbers = numbers.map({ number in 3 * number })
   Concise: omit types
                             print(mappedNumbers)
                             // Prints "[60, 57, 21, 36]"
                                                      let sortedNumbers = numbers.sorted { $0 > $1 }
• Concise: Refer parameters by number
                                                      print(sortedNumbers)
```
// Prints "[20, 19, 12, 7]"

## Extra: Empty array/dictionary

● Initializer

```
let emptyArray = [String]( )let emptyDictionary = [String: float]( )
```
• If type can be inferred, e.g. set value, pass an argument to a function

```
shoppingList = []occupations = [\cdot]
```